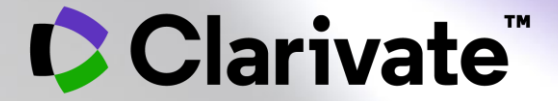

# **Cortellis Generics Intelligenceのデータを使って 信頼できるAPIメーカーを探す**

### **Cortellis Generics Intelligenceを使って信頼できる APIサプライヤーを探す**

- 必要な情報
	- 製造経験のあるAPI製造企業は?
	- 欲しいAPIを作っているサプライヤー はどれくらいあるか?
	- 各サプライヤーが製品を供給できる 市場(国)は?
	- サプライチェーンが分断された際の 代替のサプライヤーは?

• 共通の課題

- 競合他社や潜在的パートナーの 評価に必要データが不完全
- 会議、業界の連絡先やニュース などAPI製造企業の特定に使う 情報源の信頼性が低い
- 不正確なデータとAPI供給源の 不十分な選択による収益の損失

**C** Clarivate

Cortellis Generics Intelligenceを使って 必要な情報を収集

### 3ステップ 1. APIに関連付けられているメーカーを特定

2. より規制の厳しいヨーロッパやアメリカ のような市場における供給経験を確認

3. 生産レベルを理解

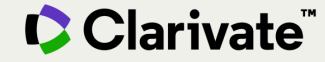

## **1. APIに関連付けられているメーカーを特定**

#### 製品(医薬品)レコードが表示されたら、[API Manufacturer]タブに移動して、会社名、製造 状況、規制当局への申請、その他の詳細を確認

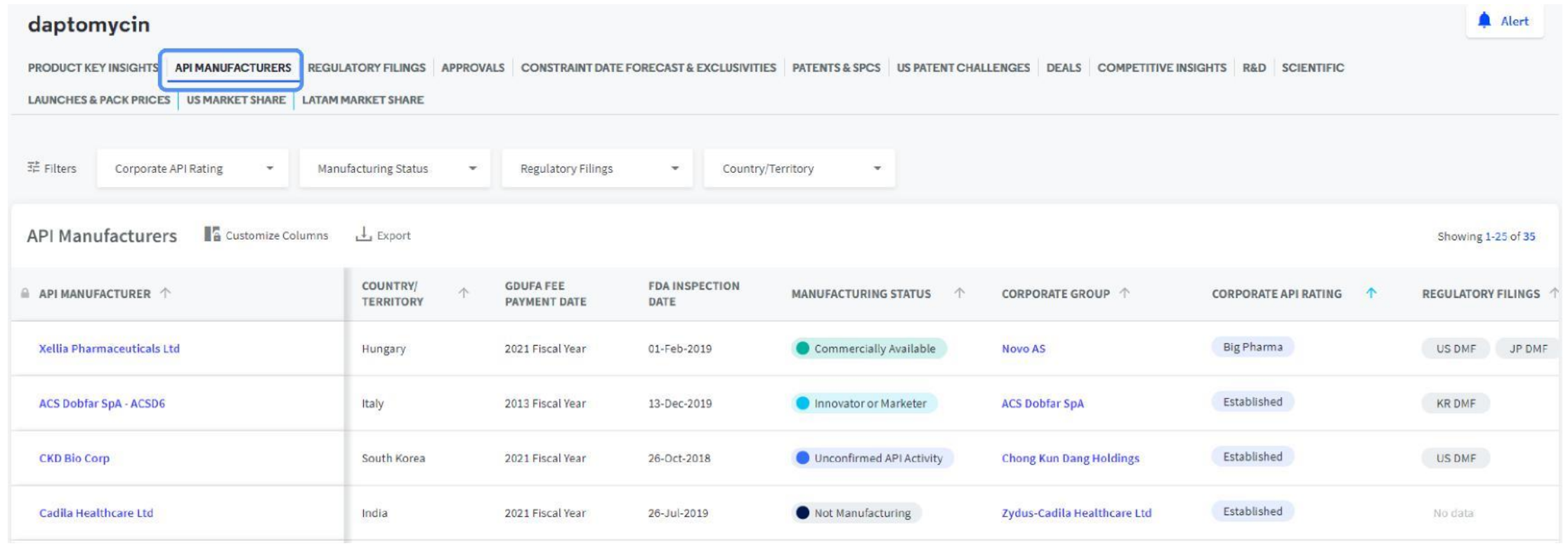

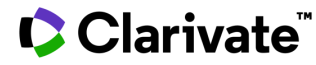

### **2.より規制の厳しいヨーロッパやアメリカのような市場にお ける供給経験を確認**

上部のCorporate API Rating \*フィルターで[Established]と[Less Established]を選択sして、 製造業者は、より規制された市場(米国、日本、オーストラリア、またはEU)での経験のある製 造業者に絞り込む

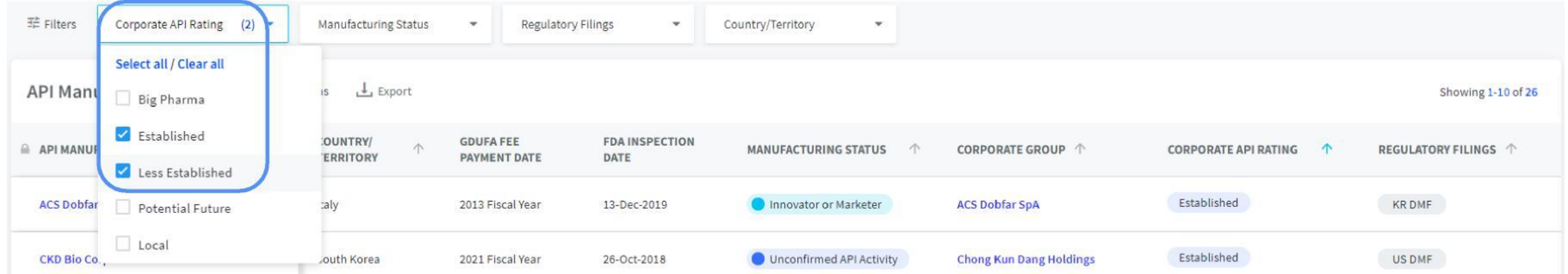

•\***Corporate API Rating**は、企業グループがより規制された市場にバルクを供給する能力を示すCortellis Generics Intelligenceの独自の分析です.

#### Clarivate

### **3. 生産レベルを理解**

[*Manufacturing Status* \*]フィルターに移動し、[Commercially available]を選択し、すでにAPIを商業的 な量で生産している企業を特定。

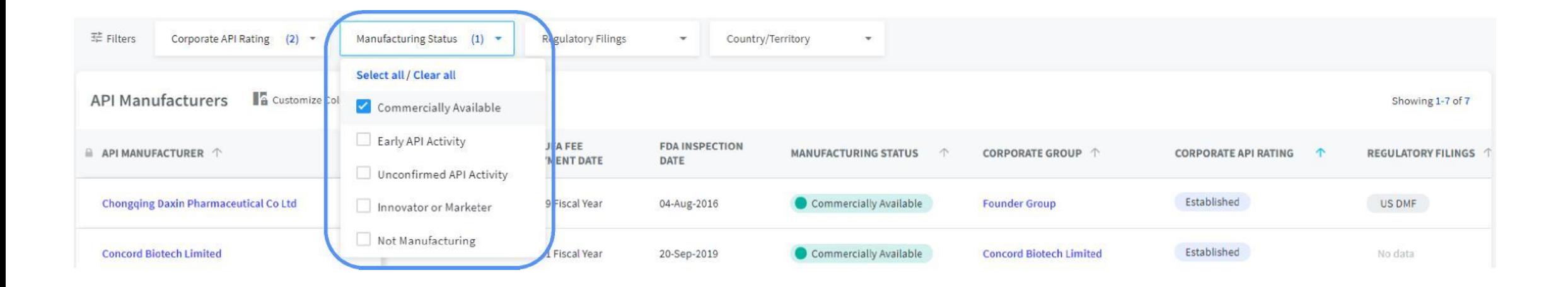

\***Manufacturing Status**は、APIと製造サイト間の現在の製造ステータスまたは関係を示すCortellis Generics Intelligence.独自の分析です.

#### CClarivate

# **信頼性の高いAPI製造業者リスト**

#### より規制された市場での経験を持ちAPIを商業生産しているAPIメーカのリスト

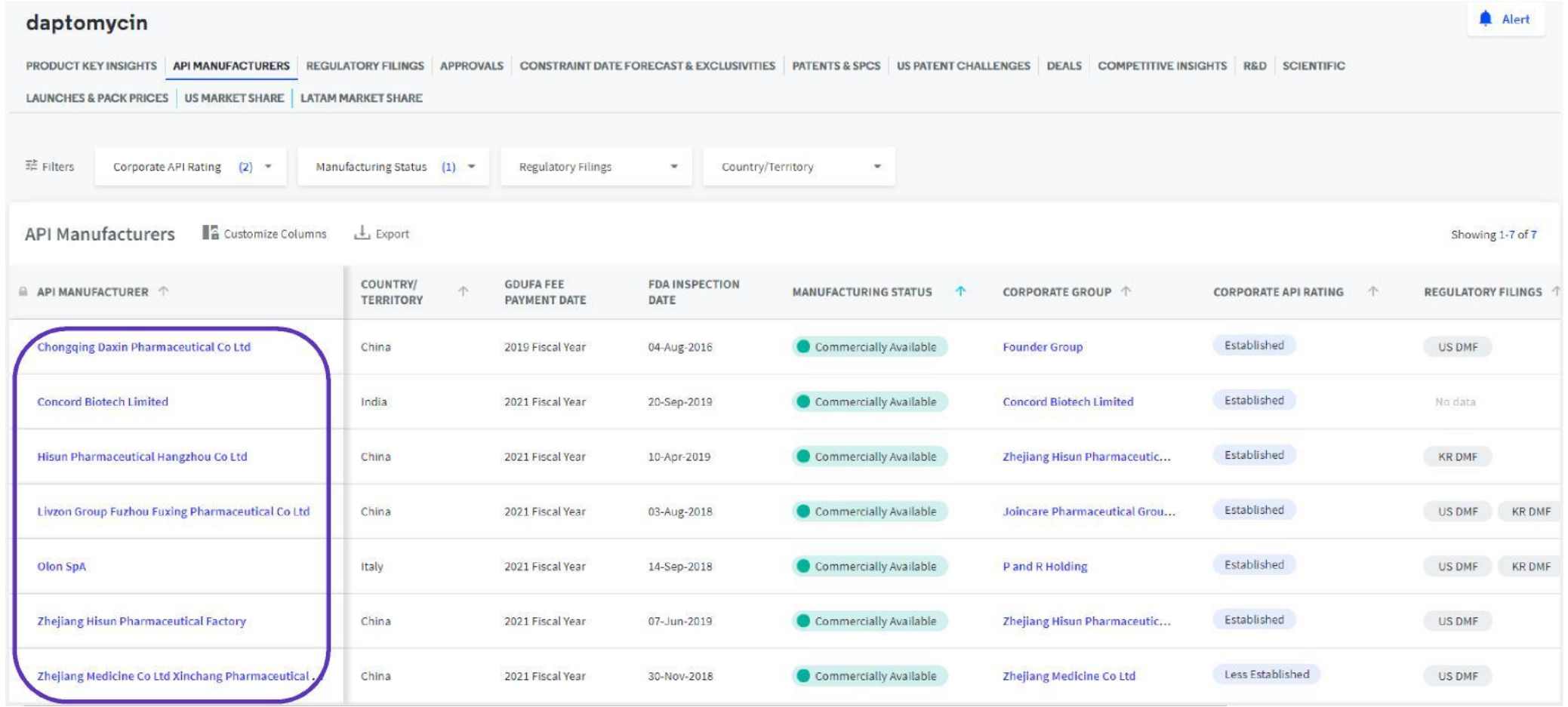

#### Clarivate

# **Manufacturing StatusとCorporate API Ratingについての詳細**

#### 列見出しの横にある「i」アイコンをクリックして、製造や企業評価の定義とレベルを確認

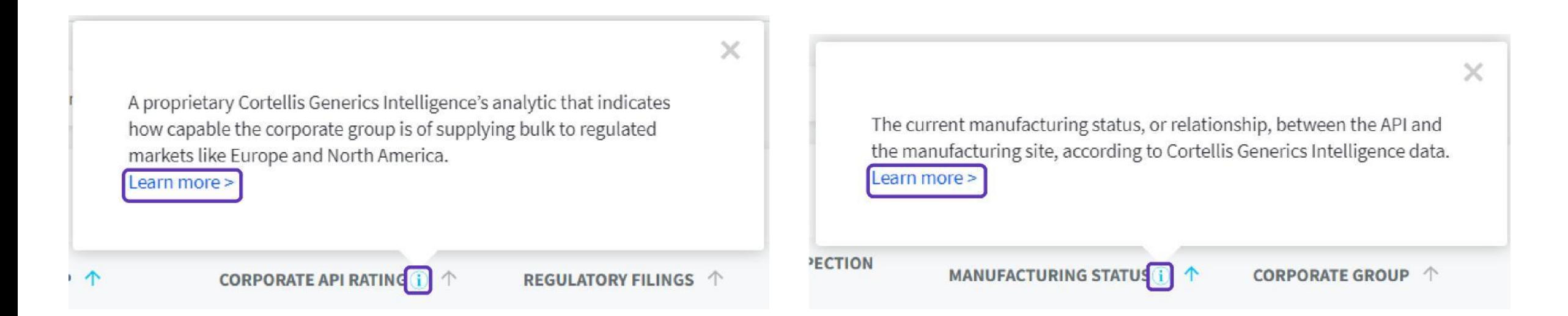

これらの列見出しの横にある「i」アイコンにカーソルを合わせてクリック して定義を表示し、「Learn more」をクリックして、さまざまなレベルの 企業API評価と製造ステータスを説明するクイックリファレンスカードに移 動します

#### CClarivate